#### Selbsthosting möglich Œ

Sie können frei wählen, ob wir die Website und die API für Sie hosten, oder ob Sie diese selber hosten möchten.

# DSGVO-Konform

Es werden nur die Daten erhoben, die für die Verarbeitung zwingend notwendig sind. Nicht mehr benötigte Daten (Löschen eines Benutzerkontos) werden automatisch anonymisiert.

#### **Geringer**  $\blacksquare$ Hardwareaufwand

Sie benötigen lediglich einen handelsüblichen NFC-Kartenleser sowie kompatible Karten.

## API-Anbindung

Das System beinhaltet eine REST-Schnittstelle. Somit können Sie jedes beliebige Kassenprogramm anbinden.

## **B**<sup>*d*</sup> Guthaben aufladen

Auf der Website können Ihre Kunden selbstständig ihr Guthaben aufladen. Hierfür haben wir die Zahlungsdienstleister Stripe und PayPal angebunden.

Folgende Zahlungsweisen stehen Ihren Kunden somit zur Verfügung:

#### **Kreditkarte**

Lastschrift

**PayPal** 

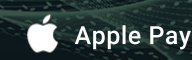

#### G Google Pay

Um Stripe und PayPal zu verwenden, müssen Sie einen Firmenaccount bei dem entsprechenden Dienstleister anlegen und bei AFS-CardPay hinterlegen. Hierdurch werden alle Zahlungen Ihrer Kunden über Ihren Account abgewickelt.

# Wie funktioniert's?

Das System besteht aus einer Website für Endkunden zum Verwalten von Karten und Aufladen von Guthaben, einer Administrator-Windows-Anwendung, sowie einem Client zum Zahlen an der Kasse. Dies alles wird verbunden durch den AFS-CardPay Server mit API Anbindung.

1. **Kunde anlegen und Karte aushändigen**

 $a^{3}$ 

2. **Kunde lädt Guthaben auf**

3. **Kunde bezahlt an Kasse**

Kunden können sich entweder über die Website registrieren und von Ihnen freischalten lassen, oder Sie legen diese mittels des AFS-CardPay Administrators an.

AFS-Software GmbH & Co. KG Klaustor 3 36251 Bad Hersfeld

Telefon: 06621 / 65 01 0 E-Mail: post@afs-software.com Internet: www.afs-software.de

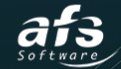

# AFS-CardPay

UND BARGELDLOS MIT HREN PRE-**BEZAHLEN SIE GANZ EINFACH KONTAKT-**PAID-KARTEN

 $\delta$ 

#### www.**AFS-SOFTWARE**.de

# AFS-CardPay Website im Überblick

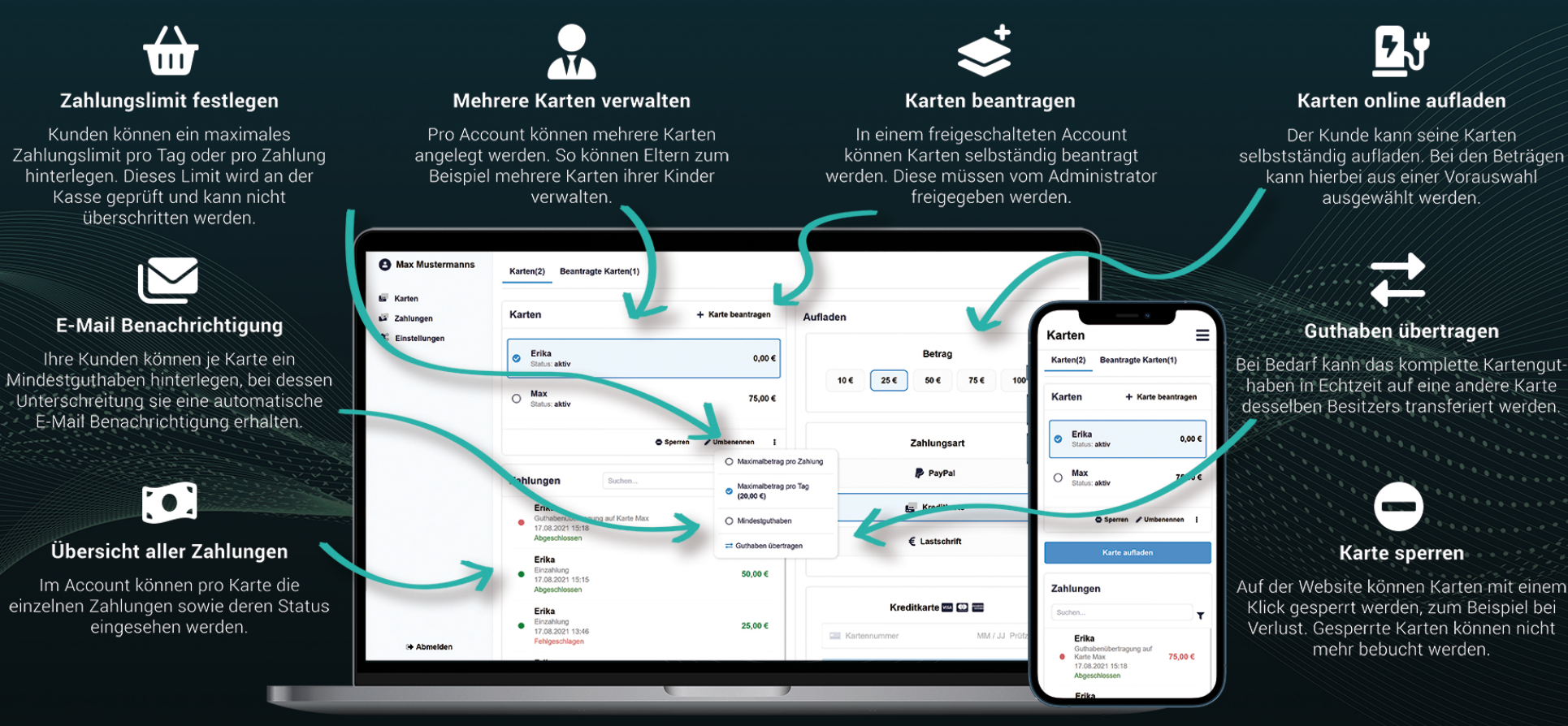